# *Microsoft Frontpage 2003 Tutorial Basic*

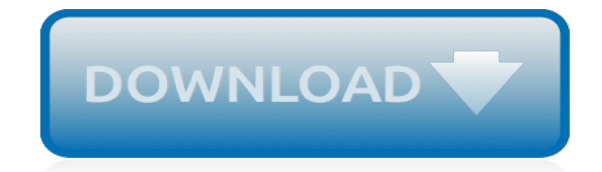

*Thank you very much for reading microsoft frontpage 2003 tutorial basic. As you may know, people have search numerous times for their favorite novels like this microsoft frontpage 2003 tutorial basic, but end up in harmful downloads.*

*Rather than reading a good book with a cup of tea in the afternoon, instead they juggled with some malicious bugs inside their computer.*

*microsoft frontpage 2003 tutorial basic is available in our book collection an online access to it is set as public so you can get it instantly.*

*Our digital library saves in multiple locations, allowing you to get the most less latency time to download any of our books like this one.*

*Merely said, the microsoft frontpage 2003 tutorial basic is universally compatible with any devices to read.*

## **Microsoft Frontpage 2003 Tutorial Basic**

Modern workplace training. Office 365 and Windows 10 bring cool, new tools to work smarter and more securely on any device. See how to work with 3D models, find things fast with Timeline, share docs, and even ask Cortana for help.

## **Microsoft Office help and training - Office Support**

Generally, a download manager enables downloading of large files or multiples files in one session. Many web browsers, such as Internet Explorer 9, include a download manager.

## **Visual Studio 2005 Retired documentation - microsoft.com**

Option Button Missing Value Property Why your option buttons may be missing the Option Value property. In this tutorial I will explain why your Option Buttons may sometimes be missing their Option Value properties when you try to put them in an Option Group in your Microsoft Access databases.. This tutorial explains how to do it...

## **Microsoft Access Tutorial: Option Button Value Property**

OfficeArticles.com debuted on May 26, 2005. OfficeArticles.com provides examples of Formulas, Functions and Visual Basic procedures for illustration only, without warranty either expressed or implied, including but not limited to the implied warranties of merchantability and/or fitness for a particular purpose.

## **An Extreme Tutorial in Drawing Tools in Microsoft Office ...**

Tutorial Using Unicode in Visual Basic 6.0 Updated 12-May-2019 20:22 Special thanks to our viewers. Webalizer statistics averages 1009 visits per day as of 03-Feb-2019.

## **Tutorial - Using Unicode in Visual Basic 6.0 - Free ...**

Microsoft Office XP (codenamed Office 10) is an office suite created and distributed by Microsoft for the Windows operating system.Office XP was released to manufacturing on March 5, 2001 and was later made available to retail on May 31, 2001. It is the successor to Office 2000 and the predecessor of Office 2003.. New features in Office XP include smart tags, a selection-based search feature ...

# **Microsoft Office XP - Wikipedia**

Beginner's Web Site Creating Guide. Welcome to Tizag.com's introduction to HTML and web design. This short tutorial is aimed to give newbies a little experience in writing HTML code, saving their files correctly, and viewing the completed works in a web browser.

# **Beginner's Web Site Creating Guide - Tizag Tutorials**

Goldmine. This site provides all sorts of documentation sourced from windows help files. It brings these files to a web platform where they can be searched, googled, and easily accessed.

#### **Documentation & Help**

Flash Uses. In flash you can create unique text, animations, movies, web applications, games and more. Although flash is somewhat more complex than traditional web development technologies like HTML and CSS, this tutorial will give you the basics you need to immediately get started with designing your own flash projects.

#### **Flash Tutorial - Introduction - Tizag**

Microsoft uses a variety of fictional companies in the documentation and training material for its products. Microsoft documentation and learning materials often contain fictional scenarios and descriptions of how their products can be deployed and used in these scenarios.

#### **List of fictional Microsoft companies - Wikipedia**

CSS Based Layout Templates. Free CSS based Templates for Use with Expression Web, FrontPage, or any HTML editor with your RootsWeb Sites.

## **CSS Based Fixed Width Layout Templates**

O Microsoft Office Excel é um editor de planilhas (Folhas de Cálculo) produzido pela Microsoft para computadores que utilizam o sistema operacional Microsoft Windows, além de computadores Macintosh da Apple Inc. e dispositivos móveis como o Windows Phone, Android ou o iOS.Seus recursos incluem uma interface intuitiva e capacitadas ferramentas de cálculo e de construção de tabelas que ...

# **Microsoft Excel – Wikipédia, a enciclopédia livre**

All the same Lynda.com content you know and love. Plus, personalized course recommendations tailored just for you Get LinkedIn Premium features to contact recruiters or stand out for jobs

# **Lynda: Online Courses, Classes, Training, Tutorials**

Microsoft company history, The History of Computing Project. August 29 : More than 1 million copies of Microsoft Windows 95 were obtained by customers at retail stores during the first four days of availability in North America.

## **microsoft's timeline from 1991 - 20058 - thocp.net**

Thousands of templates to jump start your project. Address books. Agendas. All Holidays. Announcements. Autumn. Baby. Back to School. Bids and Quotes

## **Office templates & themes**

Any Expression Web Designs. Any Expression Web Designs provides affordable web designs with a professional attention to detail. We specialise in Microsoft FrontPage and Microsoft Expression Web sites catering for small to medium businesses, information and homepage websites.. We design sites that will validate with cross browser compatibility, web design standards and basic Search Engine ...

# **Expression Web Help - Expression Web Help and Tutorials**

Softverski paket kompanije Majkrosoft, namenjen kancelarijskom poslovanju. Trenutno je 49 gost(iju) i 0 član(ova) online. Vi ste neregistrovani posetilac.

#### **Office - Literatura, dokumentacija, tutorijali, prirucnici ...**

Descarga de manuales en pdf. Centenares de manuales de los mas variados temas que seguro te ayudaran en tus estudios.

# **Descarga de Manuales Gratis Descargar Bajar Manuales PDF**

La compañía fue fundada en 1975 por William H. Gates III y Paul Allen. Ambos se habían conocido durante su época de estudiantes por su afición común a programar con la computadora PDP-10 de Digital Equipment Corporation. En ese año, la revista Popular Electronics dedicó su portada y un artículo al Altair 8800, la primera […]

#### **Historia de Microsoft - Maestros del Web**

Dear Twitpic Community - thank you for all the wonderful photos you have taken over the years. We have now placed Twitpic in an archived state.

# **Twitpic**

[goethe model test a1,](http://www.paraglide.com/goethe_model_test_a1.pdf) [iso en 294](http://www.paraglide.com/iso_en_294.pdf), [nokia xpress browser on nokia 112,](http://www.paraglide.com/nokia_xpress_browser_on_nokia_112.pdf) [mcdougal population biology study guide](http://www.paraglide.com/mcdougal_population_biology_study_guide_answers.pdf) [answers,](http://www.paraglide.com/mcdougal_population_biology_study_guide_answers.pdf) [mathematics november 2010memorandum grade 12 paper 2,](http://www.paraglide.com/mathematics_november_2010memorandum_grade_12_paper_2.pdf) [advance learner dictionery,](http://www.paraglide.com/advance_learner_dictionery.pdf) [saxena and](http://www.paraglide.com/saxena_and_vashist_cost_accounting.pdf) [vashist cost accounting,](http://www.paraglide.com/saxena_and_vashist_cost_accounting.pdf) [bksb assessment maths answers,](http://www.paraglide.com/bksb_assessment_maths_answers.pdf) [matlab codes for wireless communication,](http://www.paraglide.com/matlab_codes_for_wireless_communication.pdf) [m alonso e j](http://www.paraglide.com/m_alonso_e_j_finn_fisica.pdf) [finn fisica](http://www.paraglide.com/m_alonso_e_j_finn_fisica.pdf), [basic orthopaedic sciences the stanmore guide](http://www.paraglide.com/basic_orthopaedic_sciences_the_stanmore_guide.pdf), [global day of jewish learning registered communities](http://www.paraglide.com/global_day_of_jewish_learning_registered_communities.pdf), [bs 7499 and bs 7858,](http://www.paraglide.com/bs_7499_and_bs_7858.pdf) [paper 6 may june 2013 qp biology,](http://www.paraglide.com/paper_6_may_june_2013_qp_biology.pdf) [rom syllabus and study guide 2014 acca,](http://www.paraglide.com/rom_syllabus_and_study_guide_2014_acca.pdf) [carrier](http://www.paraglide.com/carrier_standard_service_techniques_manual.pdf) [standard service techniques manual](http://www.paraglide.com/carrier_standard_service_techniques_manual.pdf), [british picture vocabulary scale 2nd edition](http://www.paraglide.com/british_picture_vocabulary_scale_2nd_edition.pdf), [genetic code and enzyme](http://www.paraglide.com/genetic_code_and_enzyme_formation_solving.pdf) [formation solving,](http://www.paraglide.com/genetic_code_and_enzyme_formation_solving.pdf) [answers to 2014 june living environme,](http://www.paraglide.com/answers_to_2014_june_living_environme.pdf) [kali puja mantra bengali,](http://www.paraglide.com/kali_puja_mantra_bengali.pdf) [derecho internacional publico](http://www.paraglide.com/derecho_internacional_publico_oxford.pdf) [oxford](http://www.paraglide.com/derecho_internacional_publico_oxford.pdf), [playboy college girl,](http://www.paraglide.com/playboy_college_girl.pdf) [tricky aptitude questions,](http://www.paraglide.com/tricky_aptitude_questions.pdf) [long walk to freedom](http://www.paraglide.com/long_walk_to_freedom.pdf), [the admission committee for](http://www.paraglide.com/the_admission_committee_for_professional_courses_gujarat.pdf) [professional courses gujarat](http://www.paraglide.com/the_admission_committee_for_professional_courses_gujarat.pdf), [llojet e barnave,](http://www.paraglide.com/llojet_e_barnave.pdf) [nuclear and particle physics subatomic physics](http://www.paraglide.com/nuclear_and_particle_physics_subatomic_physics.pdf), [kos hashari hot,](http://www.paraglide.com/kos_hashari_hot.pdf) [january 2014 c1 marking scheme,](http://www.paraglide.com/january_2014_c1_marking_scheme.pdf) [isa chem 6 equilibria 2014 aqa,](http://www.paraglide.com/isa_chem_6_equilibria_2014_aqa.pdf) [ts 9972 reach stacker taylor machine works](http://www.paraglide.com/ts_9972_reach_stacker_taylor_machine_works.pdf)